## Latest Braindump2go Microsoft 70-346 Certification PDF With 100% Guarantee Pass (11-20)

New Braindump2go 70-346 Exam Questions Updated Today! Want to know New Questions in 2015 70-346 Exam? Download Free Braindump2go 70-346 Exam Preparation Materials Now! Vendor: MicrosoftExam Code: 70-346Exam Name: Managing Office 365 Identities and RequirementsKeywords: Microsoft 70-346 Exam Dumps,70-346 Practice Tests,70-346 Practice Exams,70-346 Exam Questions,70-346 Dumps,70-346 PDF,70-346 VCE,70-346 Study Guide,70-346 Braindump

Compared Before Buying Microsoft 70-3

 Pass4sure
 Braindump2go

 100% Pass OR Money Back

 90Q&As - Practice
 94 Q&As - Real Questions

 \$124.99
 \$99.99

 No Discount
 Coupon Code: BDNT2014

QUESTION 11Hotspot QuestionAn organization deploys an Office 365 tenant. The Service health page displays the following

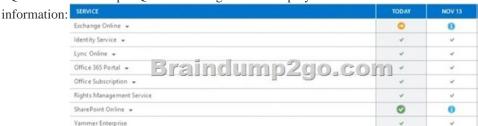

You need to report the status of service interruptions for Exchange Online and SharePoint Online.Use the drop-down menus to complete each statement based on the information presented in the screen shot. Each correct selection is worth one point.

Answer Area
What is the current status of

Online and SharePoint Online?

When is the earliest date that incident review will be available SharePoint Online?

| r: | Answer Area                                                                                                  |                                                                                                    |
|----|----------------------------------------------------------------------------------------------------|----------------------------------------------------------------------------------------------------|
|    | What is the current status of Exchange Online and SharePoint Online?  When is the earliest date that a post- | SharePoint Online is available. Exchange Online is available, but service is degraded.  SharePoint Online is available. Issues with the Exchange Online service are under investigation.  The SharePoint Online such prime is repired. The Exchange Online subscription will expire soo |
|    | incident review will be available for<br>SharePoint Online?                                                  | November 13 November 30 December 1                                                                                                    |

Ansv

Explanation: <a href="http://technet.microsoft.com/en-us/library/office-365-service-continuity.aspx">http://technet.microsoft.com/en-us/library/office-365-service-continuity.aspx</a> QUESTION 12You are the Office 365 administrator for your company. Users report that they have received significantly more spam messages over the past month than they normally receive. You need to analyze trends for the email messages received over the past 60 days. From the Office 365 admin center, what should you view? A. The Mail protection reportsB. The Mailbox content search and hold reportC. Messages on the Message center pageD. The Office 365 Malware detections in sent mail report Answer: A QUESTION 13Hotspot QuestionThe legal department in your organization creates standardized disclaimers for all of their email messages. The disclaimers explain that any transmissions that are received in error should be reported back to the sender. You track any confidential documents that are attached to email messages. Your security team reports that an employee may have mistakenly sent an email message that contained confidential information. You need to identify whether the email message included the disclaimer and whether it contained confidential information. Which two options should you configure? To answer, select the appropriate objects in the answer area.

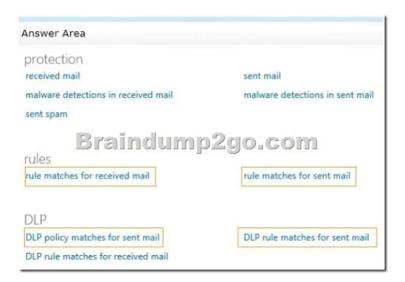

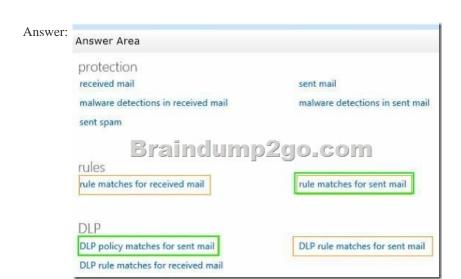

QUESTION 14A company deploys an Office 365 tenant in a hybrid configuration with Exchange Server 2013. Office 365 users cannot see free/busy information that is published from the on-premises Exchange Server. In addition, Exchange Server users cannot see free/busy information that is published from Office 365. You need to troubleshoot why users cannot access free/busy information from both Office 365 and Exchange Server 2013. Which tool should you run? A. The Hybrid Configuration wizardB. The Remote Connectivity Analyzer with the Exchange Server tab selectedC. The Microsoft Connectivity Analyzer ToolD. The Remote Connectivity Analyzer with the Office 365 tab selected Answer: D QUESTION 15You are the Office 365 administrator for your company. Users report that they cannot sign in to Lync from their mobile devices, but they are able to send and receive Lync messages by using their laptop computers. You need to troubleshoot the issue. What should you do? A. From the Office 365 message center, confirm Lync settings.B. Use the Microsoft Connectivity Analyzer tool to confirm settings.C. Confirm Lync user licenses for the affected users.D. From the Lync admin center, verify the external access settings. Answer: B QUESTION 16 An organization migrates to Office 365. The Office 365 administrator must be notified when Office 365 maintenance activities are planned. You need to configure the administrator's computer to receive the notifications. What should you configure? A. Office 365 Management Pack for System Center Operations ManagerB. Service requestsC. Service health pageD. Office 365 Service Health RSS Notifications feed Answer: DExplanation:http://technet.microsoft.com/en-us/library/office-365-service-health.aspx QUESTION 17Your company deploys an Office 365 tenant. You need to ensure that you can view service health and maintenance reports for the past seven days. What are two possible ways to achieve this goal? Each correct answer presents a complete solution. Run the Microsoft Online Services Diagnostics and Logging (MOSDAL) Support Kit.B. View the service health current status page of the Office 365 admin center.C. View the service settings page of the Office 365 admin center.D. Subscribe to the Office 365 Service Health RSS Notifications feed. Answer: AB QUESTION 18Drag and Drop QuestionYou implement Office 365 for an organization. You must create the correct DNS entries needed to configure Office 365. Which DNS entries should you create?

To answer, drag the appropriate DNS record type to the correct purpose. Each DNS record type may be used once, more than once, or not at all. You may need to drag the split bar between panes or scroll to view content.

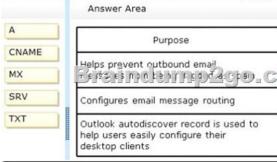

| nswer: |       | Answer Area                                                                                    |                 |  |
|--------|-------|------------------------------------------------------------------------------------------------|-----------------|--|
|        | CNAME | Purpose                                                                                        | DNS Record Type |  |
|        | MX    | Helps provent outbound email                                                                   | O F             |  |
|        | SRV   | Configures email message routing                                                               | MX              |  |
|        | TXT   | Outlook autodiscover record is used to<br>help users easily configure their<br>desktop clients | CNAME           |  |

QUESTION 19You deploy Lync Online for a company that has offices in San Francisco and New York. The two offices both connect to the Internet. There is no private network link between the offices. Users in the New York office report that they cannot transfer files to the users in the San Francisco office by using Lync Online. You need to ensure that users in both offices can transfer files by using Lync Online. What should you do? A. Configure the firewall to open Transmission Control Protocol (TCP) ports 50060-50079.B. Configure the firewall to open Transmission Control Protocol (TCP) ports 50040-50059.C. Create a private network connection to share files. D. Upgrade all of the Lync Online clients to use Lync 2013. Answer: BExplanation: <a href="http://onlinehelp.microsoft.com/en-ca/office365-enterprises/hh416761.aspx">http://onlinehelp.microsoft.com/en-ca/office365-enterprises/hh416761.aspx</a> QUESTION 20A company deploys an Office 365 tenant. You assign the roles to users as shown in the following table:

| User        | Role Assigned                  |
|-------------|--------------------------------|
| User1 Brain | Johal admir istrator           |
| User2       | user management administrator  |
| User3       | no roles are assigned to User3 |

User3 must be able to monitor the health of the Exchange Online service. You must use the principle of least privilege to assign permissions to User3. You need to assign permissions to User3. Which three actions should you perform? Each correct answer presents part of the solution. A. Assign User3 the service administrator role in Office 365.B. Sign in to the Office 365 portal as User1.C. Sign in to the Office 365 portal as User2.D. Grant User3 administrative permissions in Exchange Online.E. Assign User3 the global administrator role in Office 365. Answer: ABDExplanation:Only a global admin can delegate admin roles to others. <a href="http://technet.microsoft.com/en-us/library/hh852528.aspx">http://technet.microsoft.com/en-us/library/hh852528.aspx</a> Braindump2go is one of the Leading 70-346 Exam Preparation Material Providers Around the World! We Offer 100% Money Back Guarantee on All Products! Feel Free In Downloading Our New

| Compared Before   | ompared Before Buying Microsoft 70-346 PDF & VCE! |                    |  |  |  |
|-------------------|---------------------------------------------------|--------------------|--|--|--|
| Pass4sure         | Braindump2go                                      | TestKing           |  |  |  |
|                   | 100% Pass OR Money Back                           |                    |  |  |  |
| 90Q&As - Practice | 94 Q&As – Real Questions                          | 36 Q&As - Practice |  |  |  |
| \$124.99          | \$99.99                                           | \$124.99           |  |  |  |
| No Discount       | Coupon Code: BDNT2014                             | No Discount        |  |  |  |

http://www.braindump2go.com/70-346.html

Released 70-346 Real Exam Questions